# ИСПОЛЬЗОВАНИЕ ИКТ НА УРОКЕ ФИЗИЧЕСКОЙ КУЛЬТУРЫ

Презентацию подготовил учитель физической культуры МКОУ «Красноборская **СОШ»** Дудинский Юрий Анатольевич

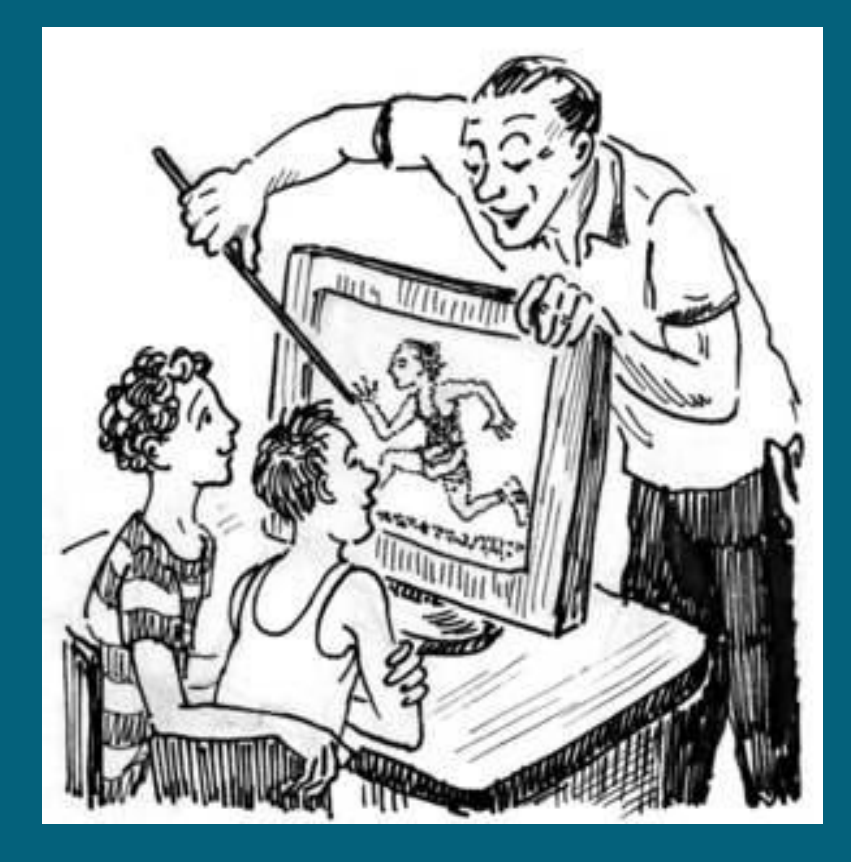

- сфере физической культуры.
- ❖ недостаточная образованность учащихся в

#### школьников

- ❖ разный уровень учебных возможностей
- спорту;
- ❖ отсутствие интереса к физической культуре и
- ❖ недостаточная двигательная активность;

# **Актуальность применения ǶǸȀ на уроке физической культуры:**

# **Цель использования ǶǸȀ на уроке:**

# **повышение эффективности обучения через использование ǶǸȀ в учебном процессе.**  $\overline{BAJAYM}$ :

- ❖ повышение уровня теоретических и практических умений, навыков по предмету;
- ❖ повышение качества знаний;
- ❖ развитие творческих способностей

## ИСПОЛЬЗОВАНИЕ ИКТ НА УРОКЕ ФИЗИЧЕСКОЙ КУЛЬТУРЫ

- Использование ИКТ не должно длиться на уроке более 15 мин. подряд .
- Здесь учитель координирует, направляет, руководит и организует учебный процесс, а сам материал «объясняет» вместо него компьютер.
- С помощью видеоряда, звука и текста школьник получает представление об изучаемом двигательном действии.
- В качестве проверки знаний применяется *компьютерный контроль.* Используется в качестве индивидуального подхода, фиксируется детальная картина успехов и ошибок учеников.

# **Ƕспользование ǶǸȀ на уроках:**

- ❖ ускоряет процесс подготовки к уроку;
- ❖ позволяет учителю проявить свое творчество;
- ❖ обеспечивает наглядность;
- ❖ повышает интерес и мотивацию к обучению у учащихся;
- ❖ повышает эффективность качества оценивания.

❖ исследования уровня удовлетворённости учащимися, уроков физической культуры (анкетирование);

❖ создание базы данных учащихся.

- подготовленности учащихся (мониторинг);
- ❖ выявления уровня физической

# **Использование ИКТ во внеурочное время**

# ЧЕМУ МОЖНО НАУЧИТЬ ШКОЛЬНИКОВ, ИСПОЛЬЗУЯ КОМПЬЮТЕРНЫ Е ТЕХНОЛОГИИ?

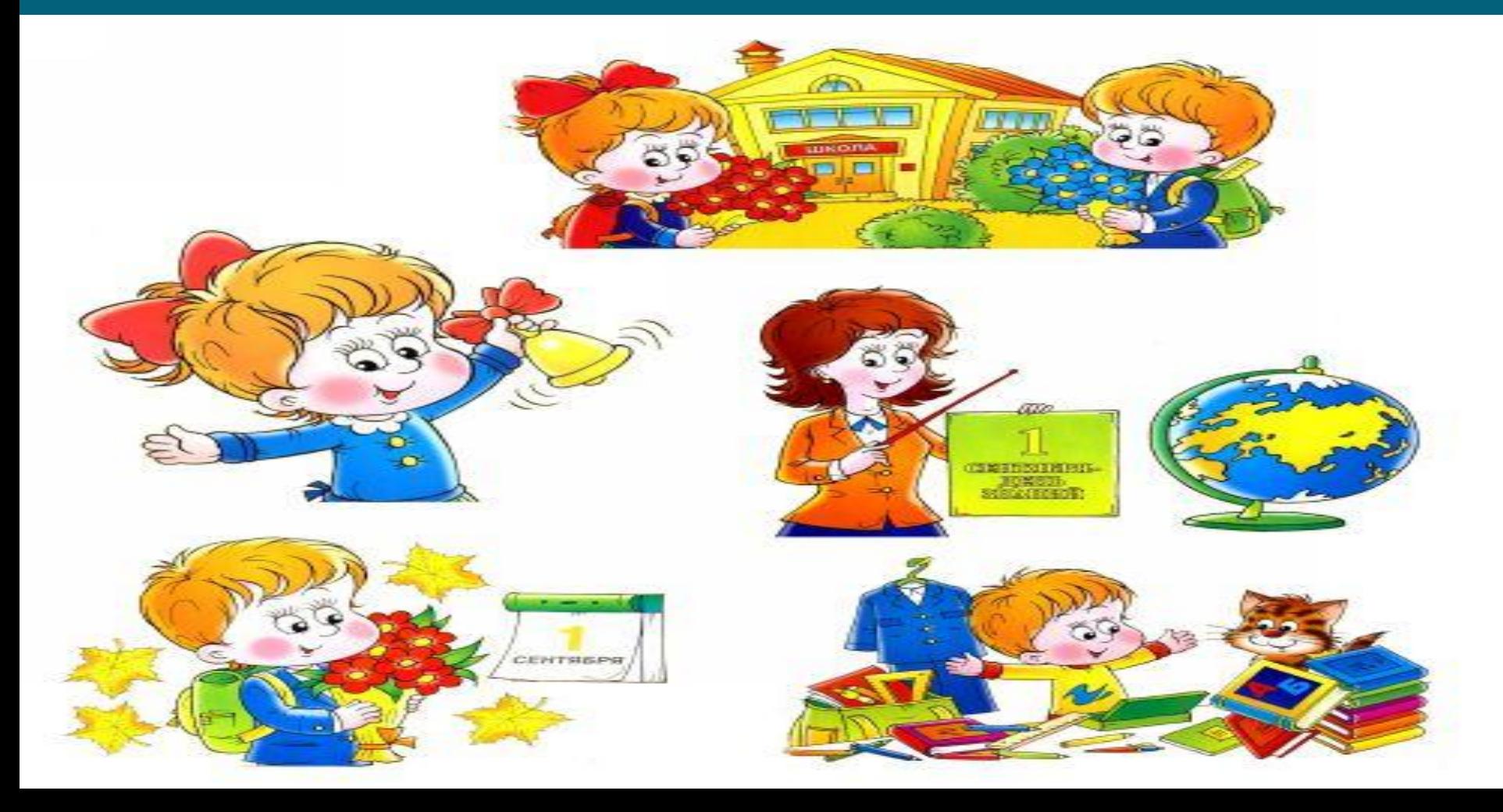

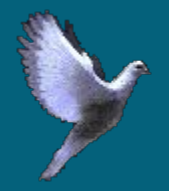

# **1. Слушать и слышать друг друга.**

### **2. Быть терпимыми к высказываниям другого.**

**3. Общаться и обмениваться мнениями.**

**4. Реализовать себя в этом мире.**

# Влияние ИКТ на ученика:

- способствует повышению познавательного интереса к предмету;
- содействует росту успеваемости учащихся по предмету;
- позволяет учащимся проявить себя в НОВОЙ роли.

При изложении нового материала

 $\Pi$ ри закреплени  $\overline{\bm{M}}$ 

 $\lfloor \prod$ ри подготовке к экзаменам, олимпиаде

ИКТ на уроке

Для контроля знаний

Во внешкольной работе

При выполнении домашнего задания

### ИСПОЛЬЗОВАНИЕ ИКТ НА УРОКЕ ФИЗИЧЕСКОЙ КУЛЬТУРЫЫ

Ȃизкультура в режиме онлайн по новой методике доцента Виталия Храмова.

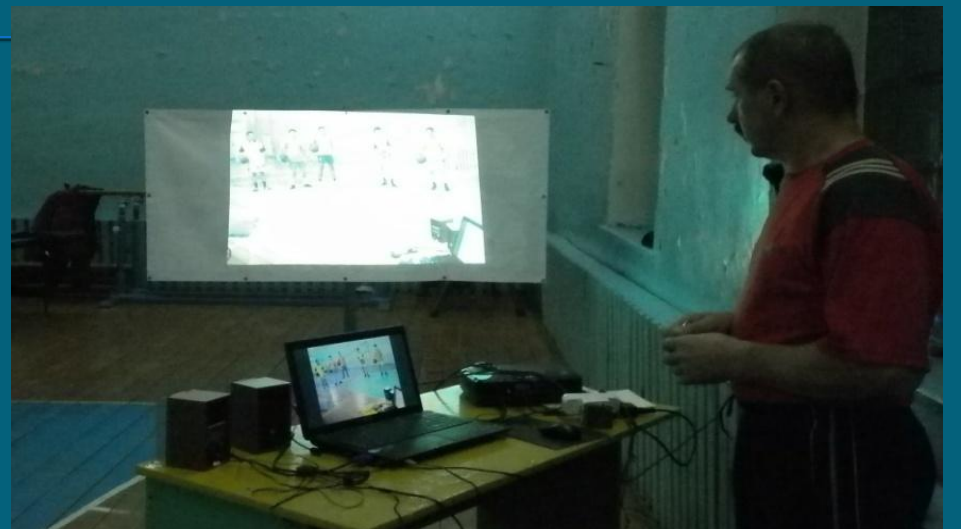

Демонстрируйте технику вида спорта на большом экране прямо в спортзале (можно на стену).

ȁченикам надо показать технику вида спорта, а личный показ не всегда возможен? Теперь ученики знакомятся с движениями только в эталонном исполнении с помощью видео  $\mathbf{y}$ роков при транспортиры.  $\mathbf{D}_{\mathbf{y}}$  себя на за за за зазвания

# ФИЗИЧЕСКОЙ КУЛЬТУРЫ ИСПОЛЬЗОВАНИЕ ИКТ НА УРОКЕ

Ȁехника двигательного действия может быть отображена в трех режимах: 1) общая характеристика; 2) детальная характеристика; 3) характеристика по элемент

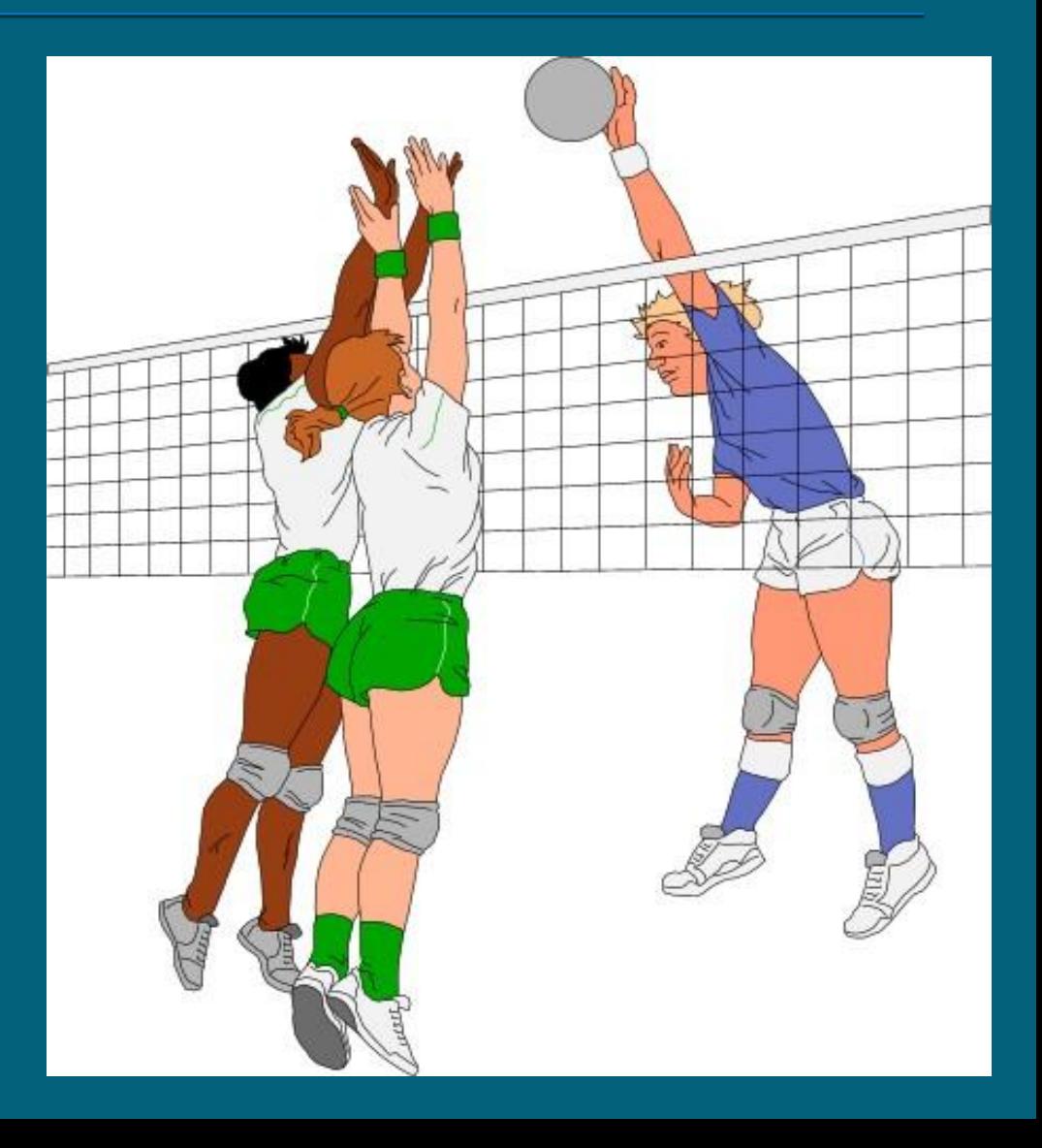

# **ИСПОЛЬЗОВАНИЕ ИКТ НА УРОКЕ ФИЗИЧЕСКОЙ КУЛЬТУРЫ**

 ȁпражнения можно показывать в трех вариантах: видеозапись, флэш- анимация и рисунок ȁчитель может самостоятельно определить то, каким материалом ему лучше

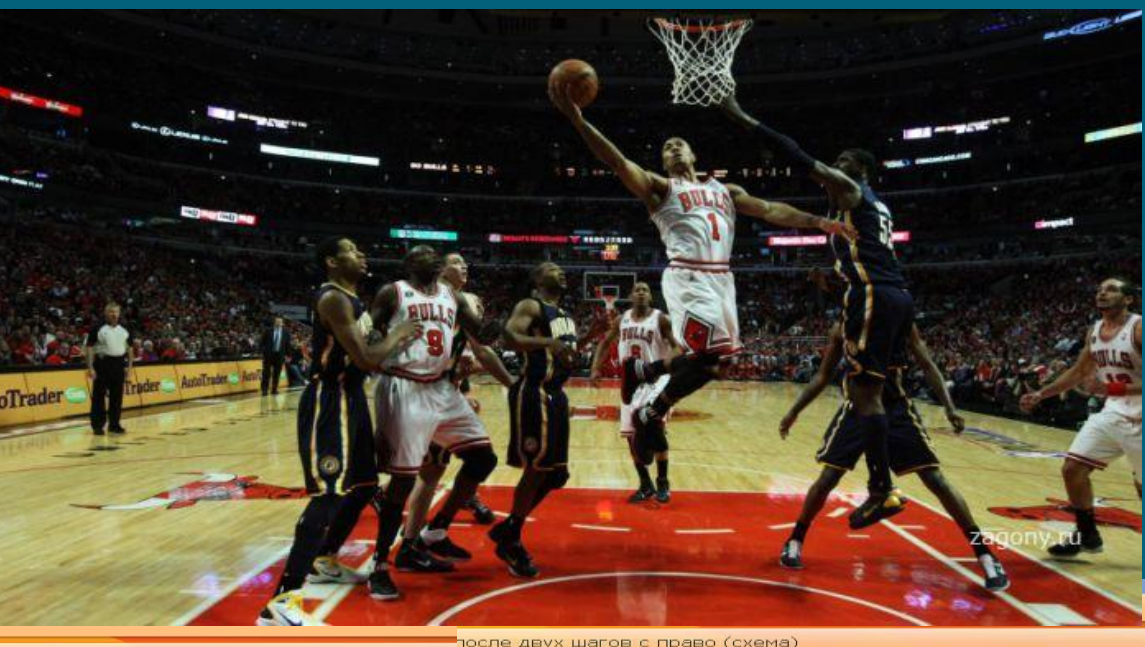

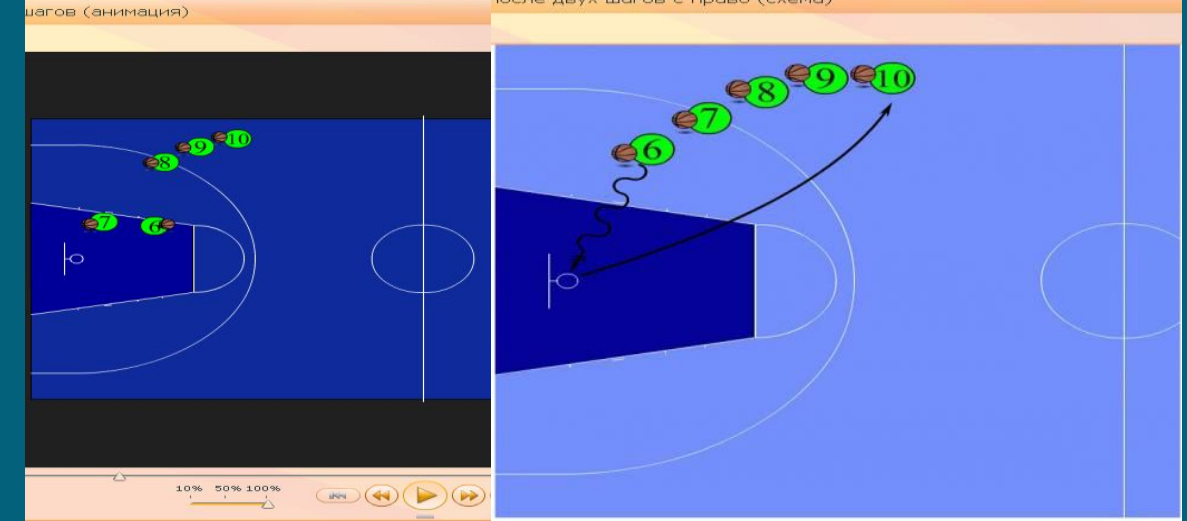

ФОРМЫ ИСПОЛЬЗОВАНИЯ Демонстрационные программы: для наглядной демонстрации (картины, фотографии, видеофрагменты, плакаты). роевые

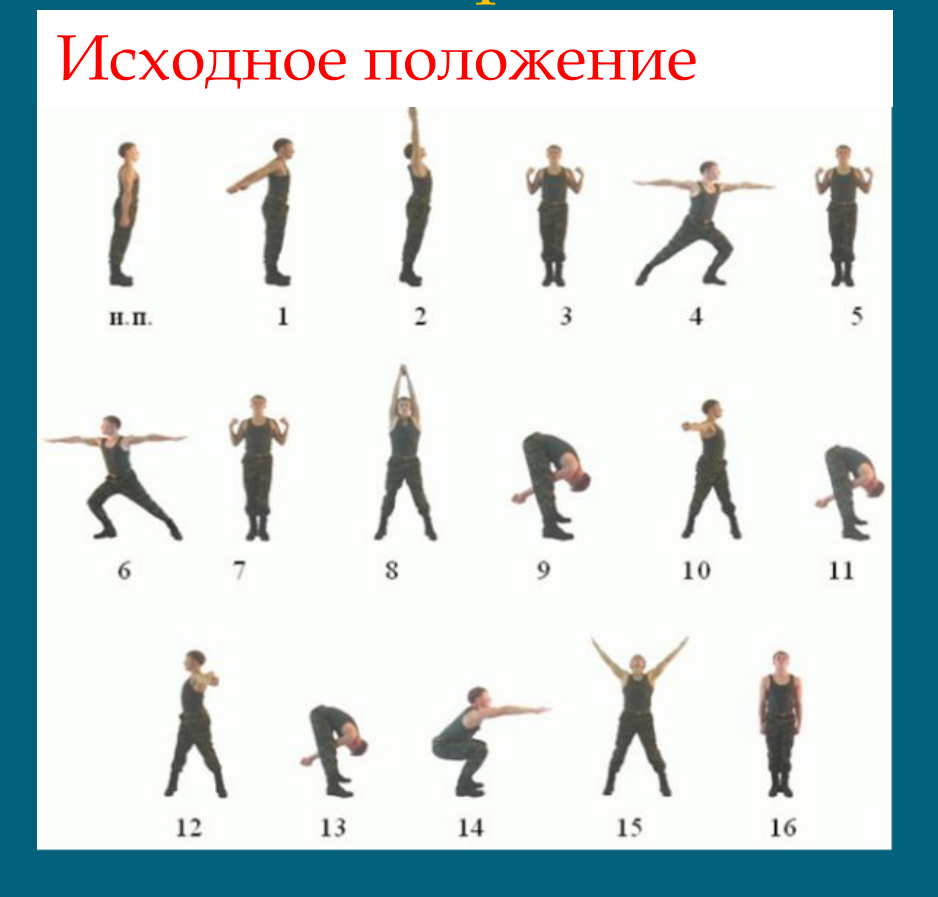

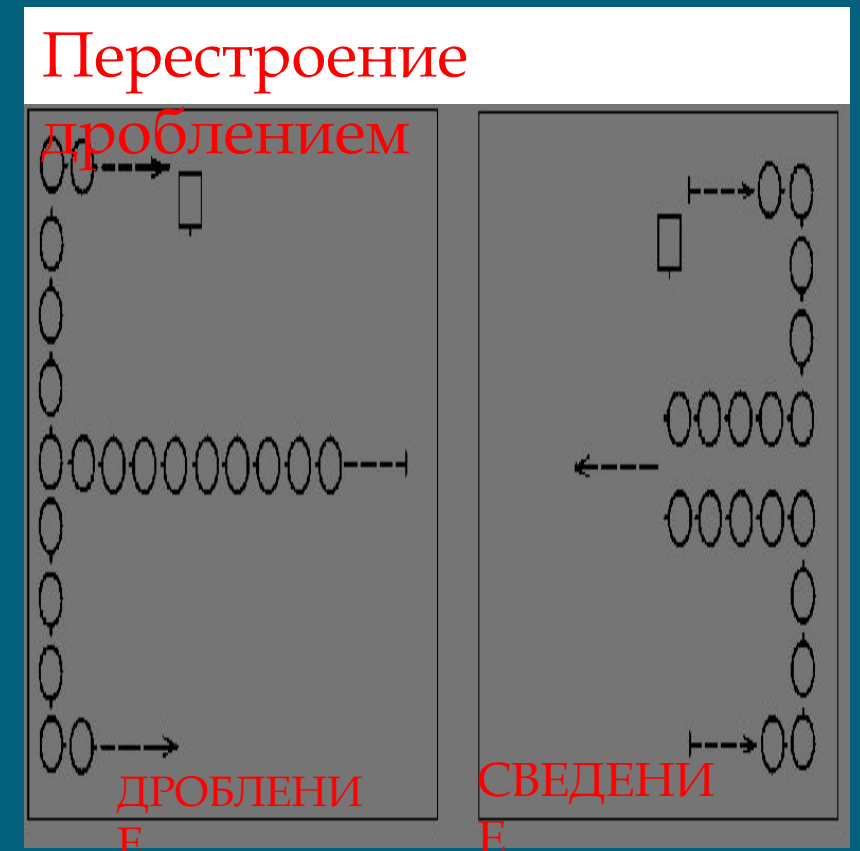

### ФОРМЫ ИСПОЛЬЗОВАНИЯ

**VIKT Учебные программы:** используются в основном для объяснения нового материала

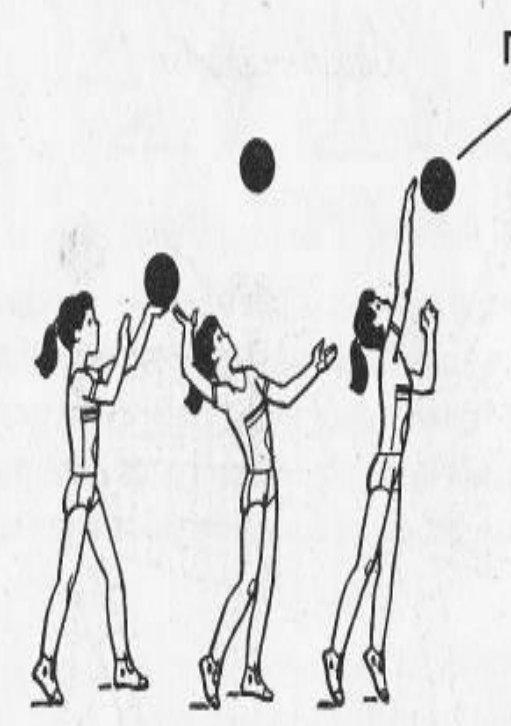

#### ПОДАЧА МЯЧА

#### Верхняя прямая подача

Техника выполнения: и. п. - лицом к сетке, левая нога впереди. Мяч подбрасывается левой рукой вверх у правого плеча. Туловище отклоняется назад (замах). Подбросив мяч последовательным разгибанием сзади стоящей ноги, с движением туловища вперед и кистью руки вперед-вверх, производится удар по мячу.

Применение компьютерных технологий возможно на всех этапах урока.

- •Когда с помощью видеоряда, звука и текста школьник получает представление об изучаемом двигательном действии
- •Когда учитель может откорректировать и отследить закрепленные знания. На помощь придет компьютерный контроль.

ФОРМЫ ИСПОЛЬЗОВАНИЯ Здесь учесная программа представлена в виде плакатов, где определенное двигательное действие разбито на фазы. Это помогает учителю указать на правильность выполнения и предвосхитить неправильное выполнение и травмы

Техника движений при переходе через

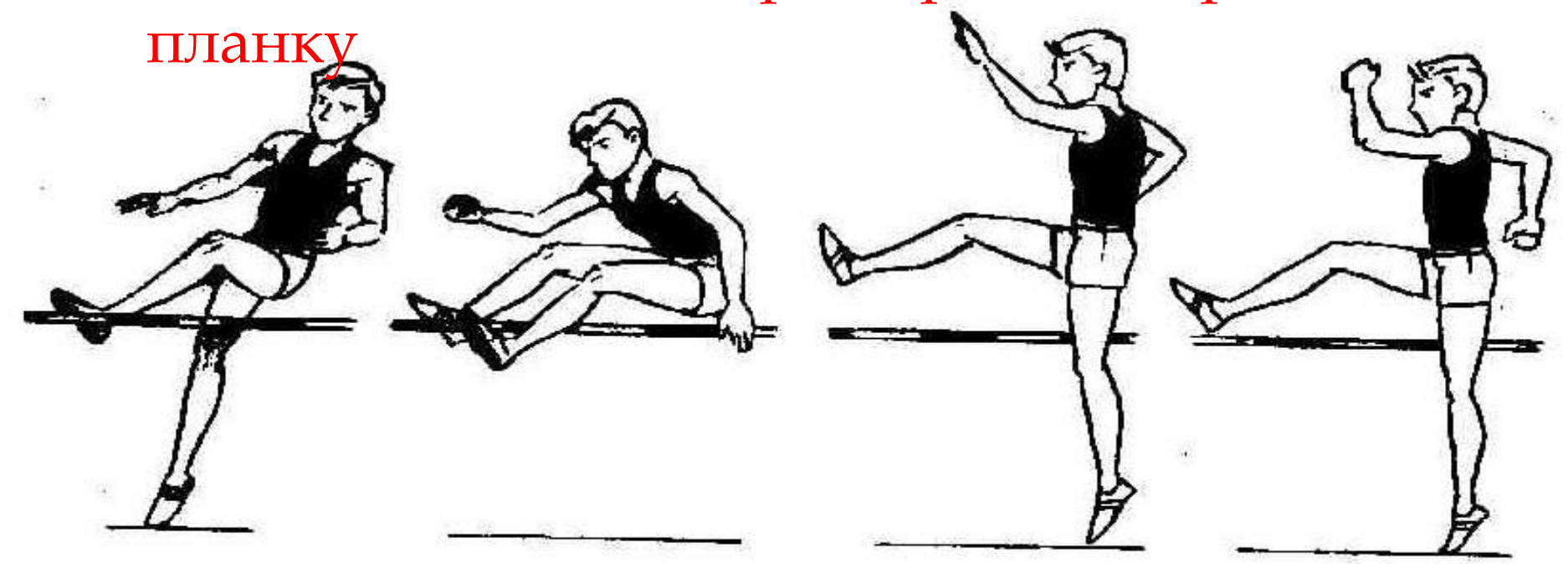

# ФОРМЫ ИСПОЛЬЗОВАНИЯ

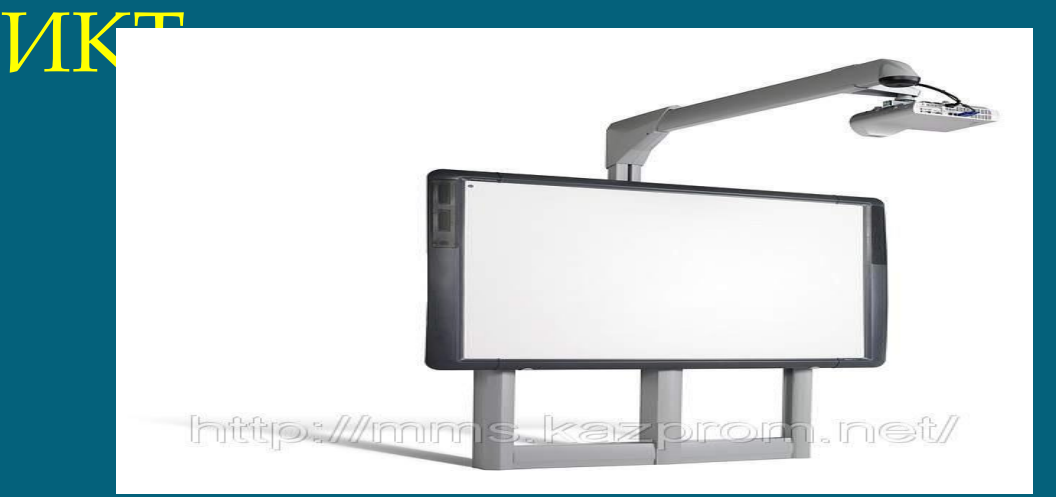

Результатами использования интерактивной доски на уроках физкультуры является:

а) абсолютная доступность при любой физической подготовленности;

б) заинтересованность учащихся в изучении техники приемов игры волейбол и баскетбол;

в) применение этих знаний и умение в жизни (на отдыхе, в летних лагерях);

ИСПОЛЬЗОВАНИЕ ИКТ НА УРОКЕ ФИЗИЧЕСКОЙ КУЛЬТУРЫЫ

### *ПРЕЗЕНТАЦИЯ*  1. Актуализация знаний. 2. ǿопровождение объяснения учителем нового материала. 3. Первичное закрепление знаний. 4. Обобщения и систематизация знаний.

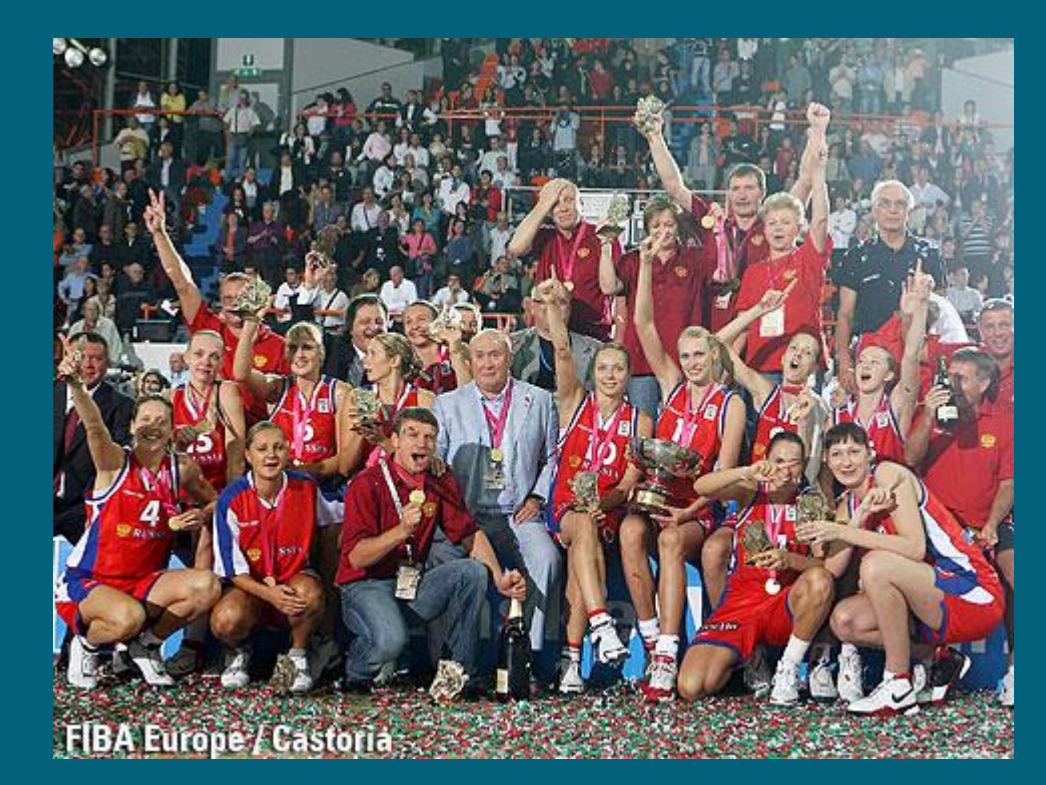

<<Ƕстория баскетбола>>

# **ИСПОЛЬЗОВАНИЕ ИКТ НА УРОКЕ** ПАМЯТКА ФИЗИЧЕСКОЙ КУЛЬТУРЕ

Дорогие ребята, Уважаемые родители! Помните!

- 1. Неправильная осанка может не только нанести непоправимый вред здоровью, но и испортить человеку жизнь.
- 2. Ǽсобенно портит осанку неправильная поза за столом или во время игры.
- 3. Сидеть нужно так, чтобы иметь опору для ног, спины и рук при симметричном положении головы, плечевого пояса, туловища рук и ног.
- 4 . ǿидеть нужно так, чтобы спина касалась спинки стула вплотную, расстояние между грудью и столом должно быть 1,5-2см.
- 5. Расстояние от глаз до стола должно быть 30см.
- 6. Ǹнигу надо держать в наклонном положении, а тетрадь надо класть под углом в 30 градусов.
- 7. ǻельзя читать лежа на боку, носить в одной и той же руке тяжести.
- 8. Осанку нарушает езда на велосипеде.
- 9. Осанку может исправить сон на жестком матраце.
- 10. Для исправления осанки детям нужно ежедневно заниматься, наблюдая за собой в зеркало.

# **ИСПОЛЬЗОВАНИЕ ИКТ НА УРОКЕ** Ȁесты **ФИЗИЧЕСКОЙ КУЛЬТУРЕ**

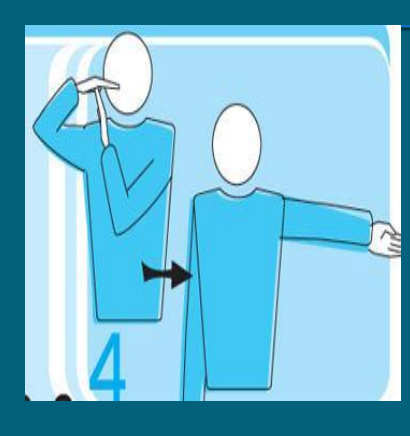

1 вариант ответа: <u>конец партии</u> **ВЫБЕРИ ПРАВИЛЬНЫЙ ОТВЕТ:**<br>зариант

2 вариант ответа: тайм-аут

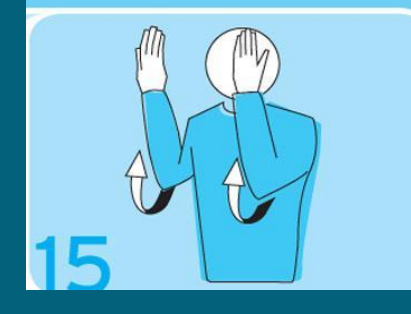

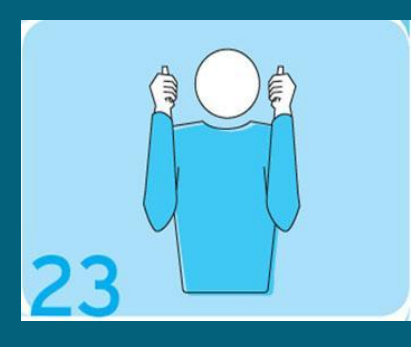

1 вариант ответа: замена 2 вариант ответа: мяч в ауте

1 вариант ответа: спорный мяч 2 вариант ответа: конец игры

### **ИСПОЛЬЗОВАНИЕ ИКТ НА УРОКЕ ФИЗИЧЕСКОЙ КУЛЬТУРЕ**

Электронное пособие

### ИСПОЛЬЗОВАНИЕ ИКТ НА УРОКЕ **ФИЗИЧЕСКОЙ КУЛЬТУРЕ** Техника передачи мяча за спиной

- -
- 
- - -

### *ИНТЕРНЕТ-САЙТ УЧИТЕЛЯ*

назначение – помочь ученикам через тематические Назначение – помочь ученикам через тематические странички сайта получить дополнительные материалы к странички сайта получить дополнительные материалы к урокам, зачётам. Использование интернет-сайта учителя урокам, зачётам. Использование интернет-сайта учителя помогает формировать информационную компетенцию помогает формировать информационную компетенцию учащихся, повышает эффективность обучения, сайт учащихся, повышает эффективность обучения, сайт учителя экономит время и средства на подготовку к учителя экономит время и средства на подготовку к уроку, позволяет использовать материалы сайта для уроку, позволяет использовать материалы сайта для домашних заданий и работы на уроках, для подготовки к домашних заданий и работы на уроках, для подготовки к экзамену по предмету. экзамену по предмету.

### *БЛОГ УЧИТЕЛЯ*

Термин «Блог» (blog) происходит от английского слова, обозначающего действие – блоггинг – вход во Всемирную паутину или веб, в которой человек ведёт свою коллекцию записей.

Постоянное использование блога сможет дать ученикам: <sup>∙</sup>использование материалов уроков в режиме on-line; дополнительную информацию по предмету; <sup>∙</sup>изучение пропущенных тем в случае болезни; <sup>∙</sup>повысить мотивацию к обучению;

∙постоянный личный контакт с учителем и т.д.

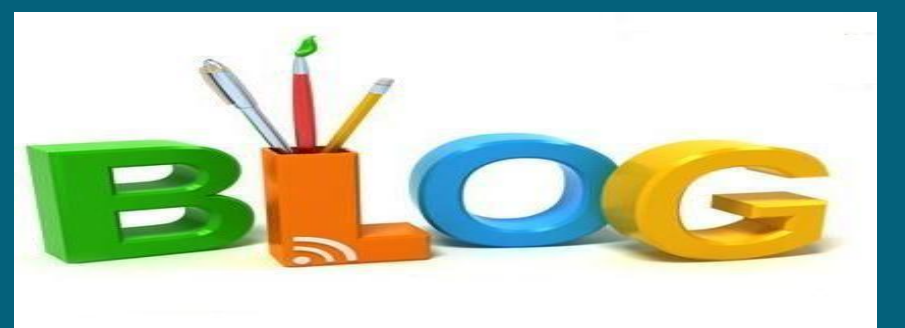

## ИСПОЛЬЗОВАНИЕ ИКТ НА УРОКЕ ФИЗИЧЕСКОЙ КУЛЬТ

Даже если в Вашем распоряжении нет компьютерного проектора, видео физкультура проекта "Спорт Эффект" остается единственным способом лучше подготовиться к занятию: восстановить в памяти технику вида спорта, подводящие и подготовительные упражнения, способы организации группы обучаемых, порядок соблюдения правил безопасности.

# **Достигнутые результаты**

1. Уровень посещаемости занятий 100% 2. ǽропуски только по уважительным причинам. 3. Ǵелание заниматься не только под контролем учителя, но и самостоятельно. 4. ǰысокие результаты итогового тестирования.

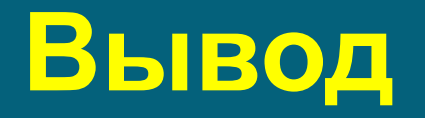

■ Использование ИКТ в образовательном процессе стимулирует познавательный интерес к физической культуре, создавая условия для мотивации к изучению этого предмета, способствует повышению качества образования.

# СПАСИНО **ВНИМАНИЕ-**

### Ƕспользуемые ресурсы

- <u>к**болхове**р и физкультура картинки: 12 тыс изображений найдено в</u> Ƕспользование информационно-коммуникационных технологий на уроках <u>в начальной школе - Научные статьи - Каталог статей - МБОУ "Гимназия г.</u>
- <u>Яндекс. Картинках</u> 1 слайд
- клипарт дети в школе: 51 тыс изображений найдено в Яндекс.Картинках 7слайдрт женщины играющие волейбол: 787 изображений найдено в
- 12слайд Яндекс.Ǹартинках
- баскетбол картинки на рабочий стол: 1 млн изображений найдено в Яндекс.
- Картинках<br>http://imgtrix.ru/img/wallpaper/full/329355-img-full
- спротайде упражнения исходное положение картинки: 37 изображений найдено в Яндекс. Картинках 14слайд
	- ǽодачи в волейболе техника, виды, описание
	- 15слайд техника движений при переходе через планку картинки: 1 тыс изображений найдено в Яндекс. Картинках 16слайд
		- <u>http://www.gorodfm.ru/blog\_sport/archives/143</u> 18слайд
		- Спорт в твоем дворе. Волейбол. Жесты судей. Картинки
		-
		- 20слайд<br>Видео уроки баскетбола на русском, баскетбол видео уроки в школе скачать.
	- Видео уроки по физкультуре СпортЭффект 21слайд
	- ȁроки баскетбола Ǿикки Ǿубио YouTube
	- 22слайд